How To Force Close A [Program](http://new.inmanuals.com/get.php?q=How To Force Close A Program In Ubuntu 12.04) In Ubuntu 12.04 >[>>>CLICK](http://new.inmanuals.com/get.php?q=How To Force Close A Program In Ubuntu 12.04) HERE<<<

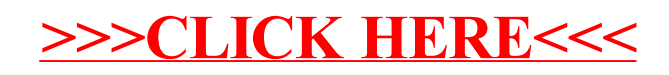